# **Lab 4**

## **Syntax-Directed Code Generation**

### **Objective**

During the previous lab, you have written your own evaluator of the Mu language. In this lab the objective is to generate *valid* LEIA codes from Mu programs:

- Generate 3-address code for the Mu language.
- Generate executable "dummy" LEIA from programs in Mu via two simple allocation algorithms.
- **Please follow instructions and COMMENT YOUR CODE!**

Student files are in the GIT repository.

**Your work is due on Tomuss on Tuesday the 12th of December (before midnight).**

**Rename your TP05 directory into NameSurnameTP05 and send it as an archive (after make clean) without the tests in** tests/step1 **and** tests/step2 **directories (or use make tar). Your code must compile and sucessfully pass your own tests in** tests/mine**. Please also fill the provided** Readme **file.**

**Important remark** From now on, we add some restrictions to our language:

- Variables are of type (signed) int or bool only (no float, no string, **no char**). Thus all values can be stored in regular registers or in one cell in memory. You can let your program crash if an other type of variable is provided.
- The only use of strings are inside log instructions:
	- **–** log("this is a message") is valid but not u="mymessage".
	- **–** log(x) is also valid whevener *x* has a value (int or bool).

#### **Structure of the code**

- In APICodeLEIA.py we provide you with utility functions to encode 3-address LEIA instructions. Instruction classes are in Instruction3A.py and Operands.py. An Instruction is either a Comment, a Label, or a Instru3A; it has arguments which can be immediate numbers (of type Immediate), temporaries (of type VirtualRegister), regular registers (Register), offsets in memory (Offset).
- A LEIA program contains a list of instructions, and also a virtual register pool (temporary variables).
- In Section [4.1,](#page-1-0) you will use an instance of the LEIAProg in order to construct a list of such instructions via calls to addInstructionXXX methods. A call to the printCode method will dump this code into a text file.
- File Allocation.py is responsible of the allocation part. From a LEIAProg with temporaries (instructions formed with virtual registers), producing an actual LEIA program (instructions with regular registers or memory acesses) is done by:
	- **–** First, compute an allocation for each temporary (in the current LEIAProg instance). In Section [4.2,](#page-2-0) we provide you with LEIAProg.naive\_alloc() which computes such a (naive) allocation, you will have to design your own allocation function in Section [4.3.](#page-3-0)
	- **–** For each instruction of the program, if the instruction contains a read or write access to a temporary, replace operands with the corresponding actual registers/memory location (and possibly add some instructions before and after). This is done by the use of the LEIAProg.iter\_instructions iterator on instructions and Allocations.replace\_reg methods. In Section [4.3](#page-3-0) you will have to write such a "replacement" function.
- The file Main.py launches the chain: production of 3-address code with temporaries, allocation, replacement, print.
- The script test\_codegen.py will help you to test your code. We will use it in Section [4.2.](#page-2-0)
- A Readme.md file to be completed progressively during the lab.

```
EXERCISE #1 \triangleright LEIA Simulator
```
*Git pull*, then recompile the LEIA simulator in the leia/simulateur/ directory and test its command-line version (we only need this!):

```
$ python3 assembleur/asm.py EX/test_print.s
$./simulateur/LEIA -q test_print.obj
this is a test of the print function. you should see 42 and 666 below:
42
666
```
If you encounter some issues with a graphical library, edit the (simulator) Makefile and comment the line:

WITHSDL=1 # comment to avoid SDL dependence.

#### <span id="page-1-0"></span>**4.1 Three-address code generation**

In this section you have to implement the course rules (Figures [4.1](#page-6-0) and [4.2\)](#page-7-1) in order to produce LEIA code with temporaries.

Here is an example of the expected output of this part. From the following Mu program:

```
var a,n:int;
n=1;
a=7;
while (n < a) {
n= n+1;
}
log(n);
```
the following code is supposed to be generated:

```
1 ; ;Automatically generated LEIA code, 2017
   ; ;( stat (assignment n = (expr (atom 1)) ;))
   .let r2 1
   copy r0 r2
   ; ;( stat (assignment a = (expr (atom 7)) ;))
6 .let r3 7
   copy r1 r3
   ; ;( stat (while_stat while (expr (atom ( (expr (expr (atom n)) < (expr (atom a))) ))) (stat_block { (block (stat (
        assignment n = (expr (atom n)) + (expr (atom 1)));)))\{l_while_begin_0:
   snif r0 slt r1
\frac{1}{11} jump l_cond_neg_1
   letl r4 1
   jump l_cond_end_1
   l_cond_neg_1:
   letl r4 0
_{16} l cond end 1:
   snif r4 eq 1
   jump l_while_end_0
   ; ;( stat (assignment n = (expr (expr (atom n)) + (expr (atom 1))) ;))
    .let r5 1
21 add r6 r0 r5
   copy r0 r6
```
**jump** l\_while\_begin\_0 l\_while\_end\_0: **jump** 0

#### EXERCISE  $#2 \triangleright 3$ -address code generation

In the archive, we provide you a main and an incomplete MyMuCodeGenVisitor.py. To test it, type

make FOO=tests/step1/test01.mu

and observe the generated code in <samepath>/test0[1](#page-2-1).s<sup>1</sup>. You now have to implement the 3-address code generation rules seen in the course. Code and test incrementally  $^2$  $^2$ :

- the printing instruction log for scalar variables (chars and strings are optional) (we recall that there is a native print instruction in the LEIA assembly).
- numerical expressions without variables (constants are expected to hold on 16 bits).
- then (numerical) assignments and expressions with variables; PowExpr and MultiplicativeExpr are bonus, implement them only if after everything else is working.

At this step, the code generation is not finished, but we will do some allocation so that to be able to test properly. All examples in tests/step1 directory should generate code without any error at this point:

for i in tests/step1/\*.mu; do echo "file="\$i; python3 Main.py \$i > /dev/null; done

#### <span id="page-2-0"></span>**4.2 Testing with the trivial allocator, end of code generation.**

The former code is not executable since it uses temporaries. We provide you with an allocation method which allocates temporaries in registers as long as possible, and fails if there is no available registers. The process takes as input the former 3-address code and transforms each instruction according to the allocation function.

#### EXERCISE  $#3 \triangleright$  **Testing the trivial allocator**

Open, read, understand the prog.naive\_alloc() implementation in APICodeLEIA and Allocations.py and how it is used to perform the actual LEIA code generation. Then, intensively test your former code generation with this allocator  $3$ :

- 1. Have a look at the test\_codegen.py script: comment or uncomment files to test, and what to test.
- 2. Test with:

python3 test\_codegen.py

This script tests all files in the test/\* directories:

• if the pragma #EXPECTED is present in the file, it compares the actual output after assembling and simulating with the list of expected values. For instance:

```
var x,y:int;
x = 42;log x
y = x + 8;
log(y)# EXPECTED
# 42
# 50
```
is a great test case to test assignments.

<span id="page-2-1"></span><sup>&</sup>lt;sup>1</sup>We generated LEIA comments with Mu statements for debug.

<span id="page-2-2"></span><sup>&</sup>lt;sup>2</sup>Using files in the TP04/tests/\* directories. All the test files you use will have to be in your archive.

<span id="page-2-3"></span> $3$ Be careful, this allocator crashes if there is more than 8 temporaries !

• In any cases, it compares the actual output after assembling and simulating to the output given by your evaluator of the Mu Language (Lab 3). **If your evaluator is buggy, you can decide either to correct your bugs or to comment appropriate lines in the Python script.**

At this step, the tests should be ok for all files given in directory tests/step1/:

#### make tests

============================= 8 passed in xx seconds ========

Now that we have a way to test our code generation for tiny Mu codes, we can come back to it.

#### EXERCISE  $#4 \triangleright$  **End of 3-address code generation for Mu**

Implement the 3-address code generation rules:

- for boolean expressions and numerical comparison: compute 1 (true) or 0 (false) in the destination register;
- while loops:
- if then else. **Be careful with nested ifs and their labels!**.

At this point all the tests should be ok for all files in directory tests/step2/ (You should modify the test script pathes). However these tests are not sufficient, you should add some other ones (in the directory tests/mine/).

**About tests** For tests (and boolean expressions), make sure you generate "conditional jumps" with:

```
self._prog.addInstructionCondJUMP(label , op1, cond , op2)
```
where op1 (resp op2) is the left operand (resp right operand), ie a register or a value of the boolean condition (Condition('eq') for equality, for instance), and label is a label to jump to if the condition evaluates to true. Later on (while printing), this instruction will expand itself to a regular snif.

Be also careful to avoid "jump to next line" because the LEIA machine doesn't allow this instruction. You might have to add dummy instruction like this to ensure to jump at least two instructions below:

```
self._prog.addInstructionJUMP(lend_if)
self._prog.addInstructionSUB(R7, R7, 0)) # dummy instruction
self. prog.addLabel(lend if)
```
**About nested if-then-else** There is an issue with nested ifs. Indeed, how can we remember where to jump after one CondBlock (in visitCondBlock(self, ctx))? We propose to use a label stack called self.ctx\_stack: each time we enter visitIfStat, we push the end label. This label is used in all visitCondBlock (at some point you have to insert a jump instruction to the cond\_if label). At the end of the visitIfStat function this label is poped out.

#### <span id="page-3-0"></span>**4.3** LEIA **code with "all-stack" allocation of temporaries**

As the number of registers is only 16, we have to find a way to store the results elsewhere. In this particular lab, we will use the following solution:

- for a given expression/instruction rule, the generated code can use  $r_2$  to  $r_5$  registers instead of temporaries;
- but all values that are propagated from one rule to another (subexpressions, . . . ) must be stored in the stack, whose address will be stored in  $r<sub>6</sub>$  (as defined in LEIAProg.printCode).
- $r_0$  will be used to compute the actual addresses from the base register  $r_6$ .
- $r_1$  will be used to compute the value to store or as a destination register for the value to read.

Following the convention that  $r_6$  always stores the "begining of stack address", pushing $^4$  $^4$  the content of  $r_1$ in the stack will be done following the steps:

• compute a new offset (call to the new\_offset method of the class LEIAProg).

<span id="page-3-1"></span><sup>&</sup>lt;sup>4</sup> Please do not use the assembly macros push and pop that do not follow our conventions!

• generate the following instructions:

**SUB** r0 r6 <valueofoffset> **WMEM** r1 [r0]

#### **Be careful with the size of the offsetvalue!**

#### EXERCISE #5 ► Manual translation

Complete the expected output for the following two statements (15 lines of LEIA code):

var x,y:int;  $x=4;$  $y=12+x$ 

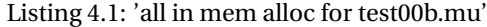

```
; ;Automatically generated LEIA code, 2017
   ; ; "All−in−memory allocation" version
3 ;stack management
   .set r6 stack
          ; ; (stat (assignment x = (expr (atom 4)) ;))
          ; ; .let temp_2 4
          8 .LET r1 4
          SUB r0 r6 2
          WMEM r1 [r0]
          ; ; end .let temp_2 4
          ; ; copy temp_1 temp_2
13 SUB r0 r6 2
          RMEM r1 [r0]
          COPY r1 r1
          SUB r0 r6 3
          WMEM r1 [r0]
18 ; ; end copy temp_1 temp_2
          ; ; (stat (assignment y = (expr (expr (atom 12)) + (expr (atom x))) ;))
          ; ; <complete here>
23 ; ; ...
   ; ;postlude
   jump 0
28 .align16
   stackend:
   .reserve 42
```
#### EXERCISE #6 ► **Implement**

stack:

Now you are on your own to implement this code generation. Here are the main steps (less than 50 locs of PYTHON):

1. We have implemented for you an alloc\_to\_mem(self) method in APICodeLEIA.py. This method only maps each temporary ("virtual register") to a new offset in memory (in a PYTHON dict), then iterates the replace\_mem function on all instructions of the three adress program to perform the actual allocation.

2. In Allocations.py, implement a replace\_mem(old\_i) that takes as input a "3-address with temporaries" LEIA code and outputs a list of instructions as a replacement. For instance, each time we access a source operand, we have to load it from memory before, thus the replace\_mem should contains lines like:

after.append(Instru3A('SUB', R0, R6, offset)) after.append(Instru3A('WMEM', R1, Indirect(R0)))

The files you generate have to be tested with the LEIA simulator with the same script as ebfore.

#### **EXERCISE #7 ► Bonus**

Implement an hybrid version that allocates temporaries (virtual registers) in actual registers as long as possible, then in memory. You can use all  $r_0$  to  $r_{15}$  registers, but be careful to avoid conflicts!

#### EXERCISE #8 ► **Bonus**

Implement the 3-address code for PowExpr and MultiplicativeExpr.

| $\mathbf c$ | $dr < -newTemp()$<br>code.add(InstructionLETL(dr, c))<br>return dr                                                                                                    |
|-------------|----------------------------------------------------------------------------------------------------|
| X           | #get the place associated to x.<br>$regular--getTemp(x)$<br>return regval                                                                                                    |
| $e_1 + e_2$ | t1 <- $GenCodeExpr(e_1)$<br>$t2 < -$ GenCodeExpr(e_2)<br>$dr \leftarrow newTemp()$<br>code.add(InstructionADD(dr, t1, t2))<br>return dr                                                                                                    |
| $e_1 - e_2$ | $t1 < -$ GenCodeExpr(e_1)<br>$t2 < -$ GenCodeExpr(e_2)<br>$dr \leq -newTemp()$<br>code.add(InstructionSUB(dr, t1, t2))<br>return dr                                                                                                    |
| true        | $dr < -newTemp()$<br>code.add(InstructionLETL(dr, 1))<br>return dr                                                                                                    |
| $e_1 < e_2$ | $dr \leq -newTemp()$<br>$t1 < -$ GenCodeExpr(e1)<br>$t2 < -$ GenCodeExpr(e2)<br>endrel <- newLabel()<br>code.add(InstructionLET(dr, 0))<br>#if t1>=t2 jump to endrel<br>code.add(InstructionCondJUMP(endrel, t1, ">=", t2)<br>code.add(InstructionLET(dr, 1))<br>code.addLabel(endrel)<br>return dr |

<span id="page-6-0"></span>Figure 4.1: 3@ Code generation for numerical or Boolean expressions (t1 and t2 are already defined)

<span id="page-7-0"></span>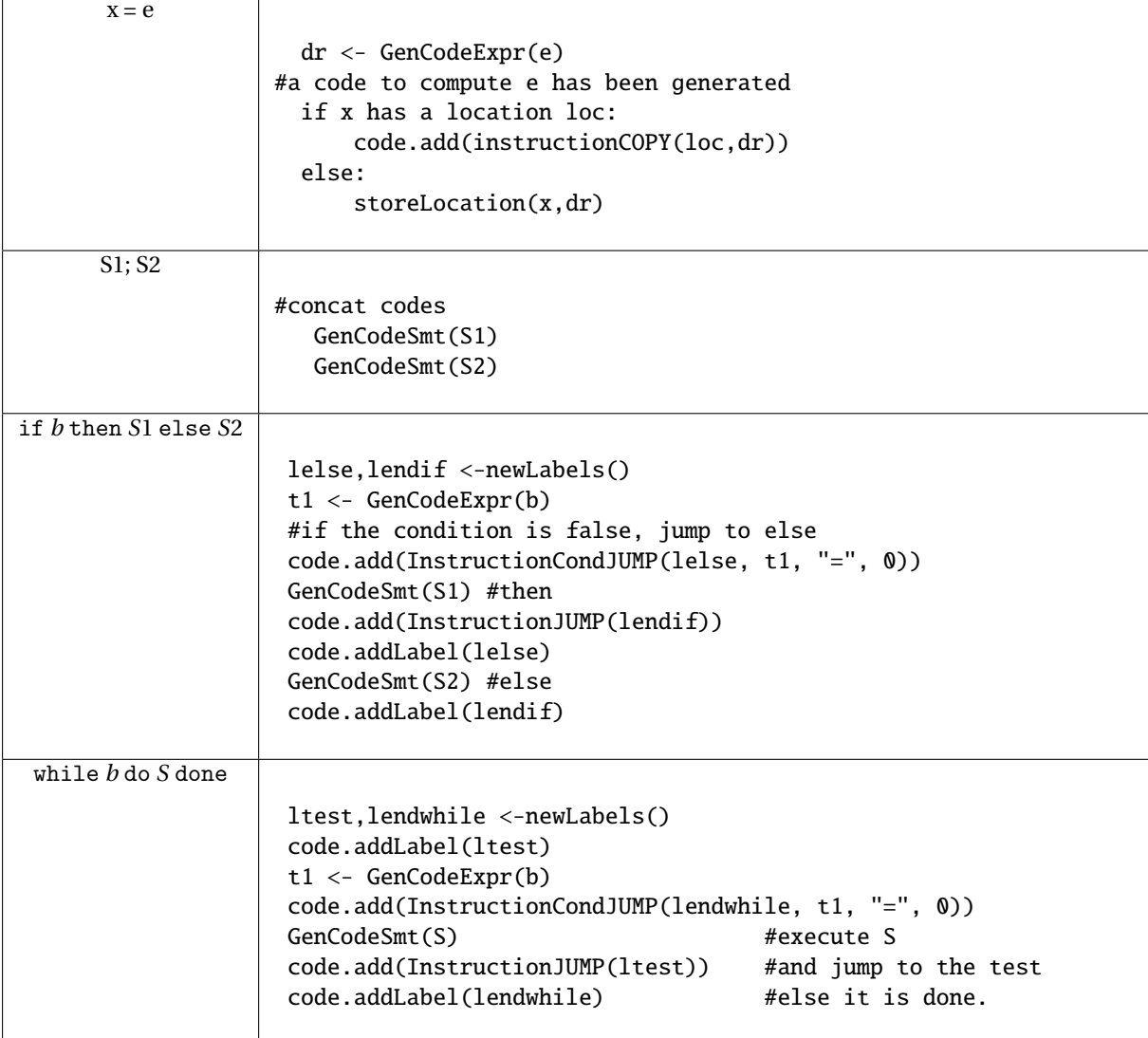

<span id="page-7-1"></span>Figure 4.2: 3@ Code generation for Statements